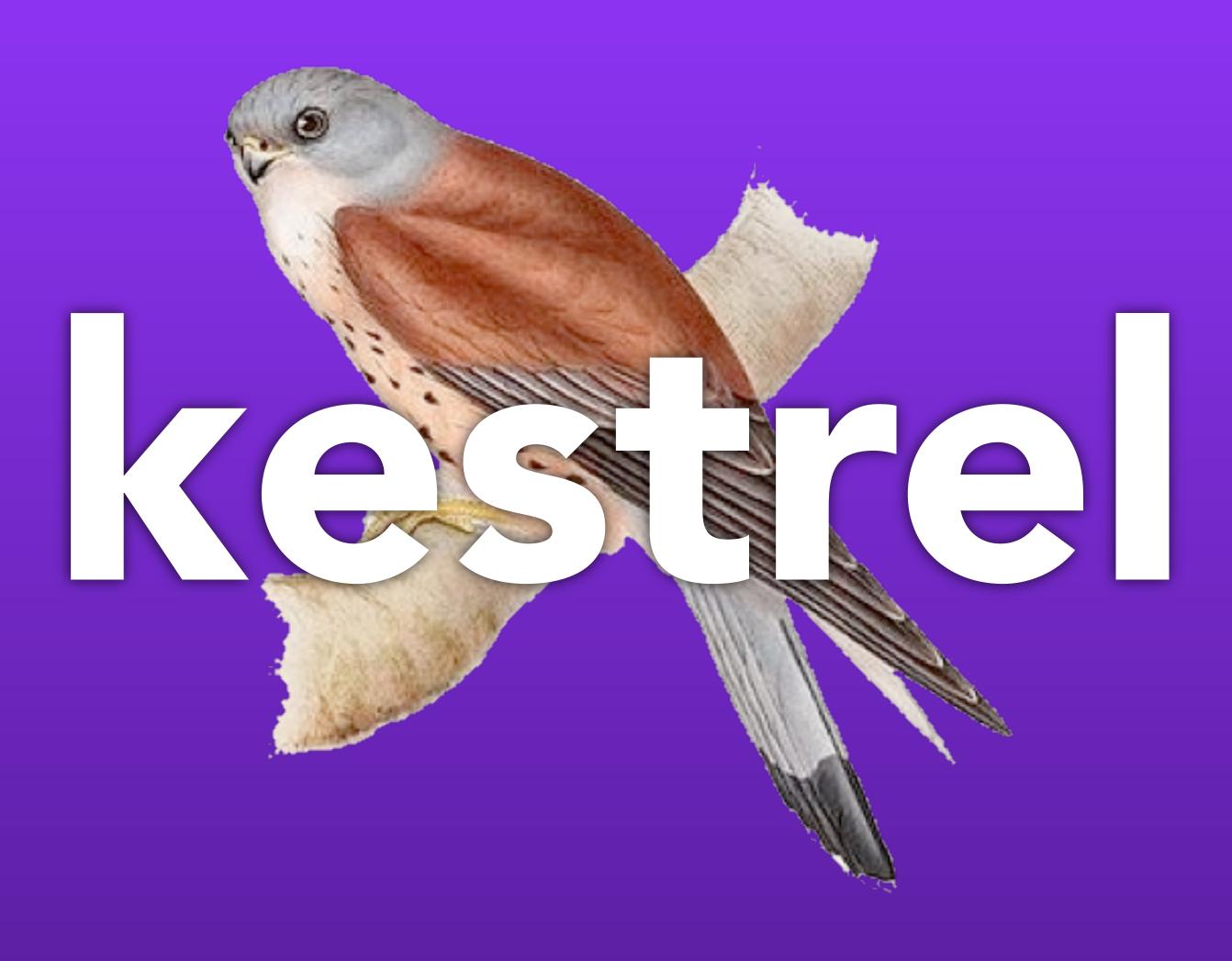

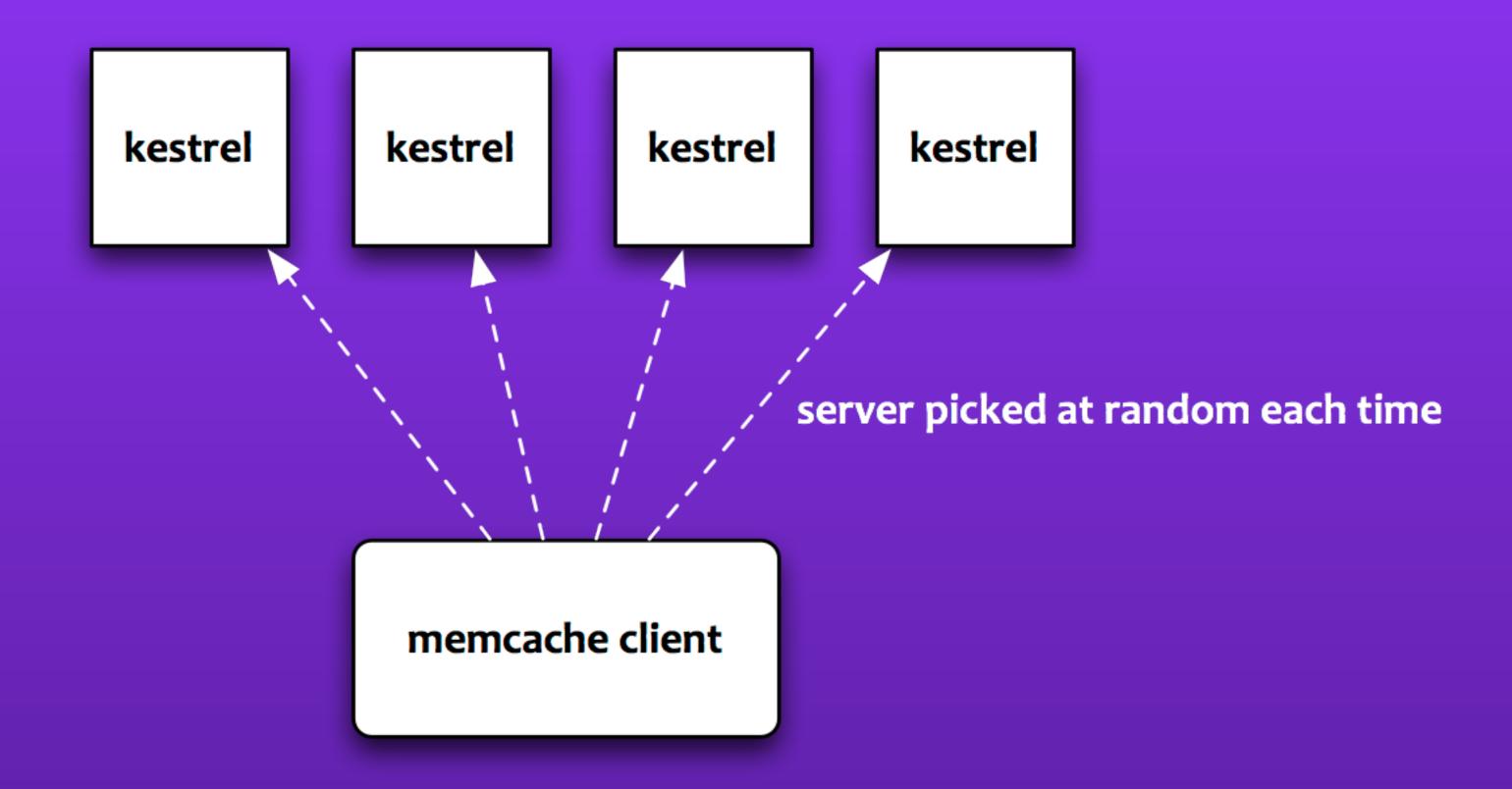

### each server stands alone

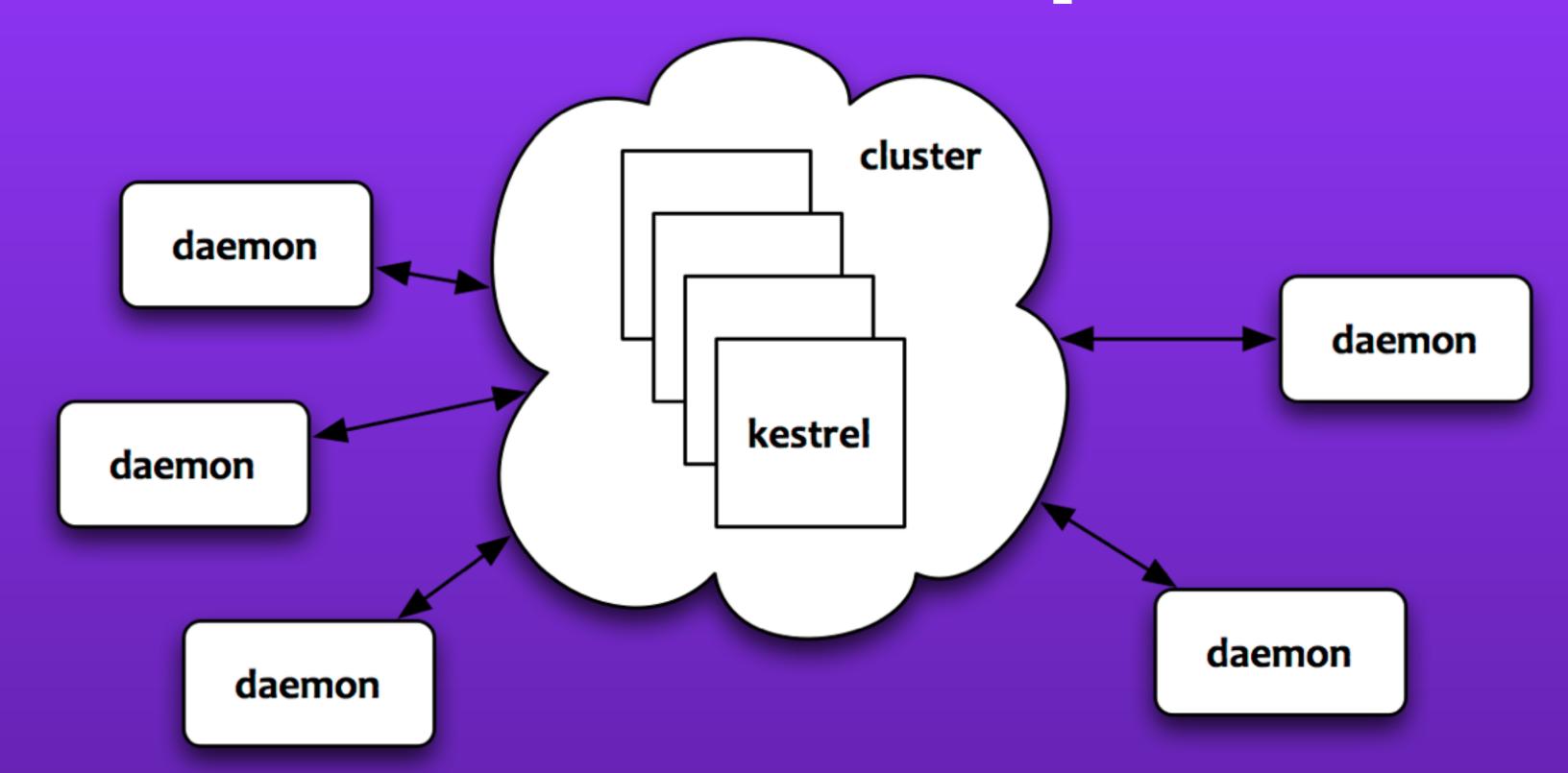

each server is strongly ordered ... making the cluster loosely ordered

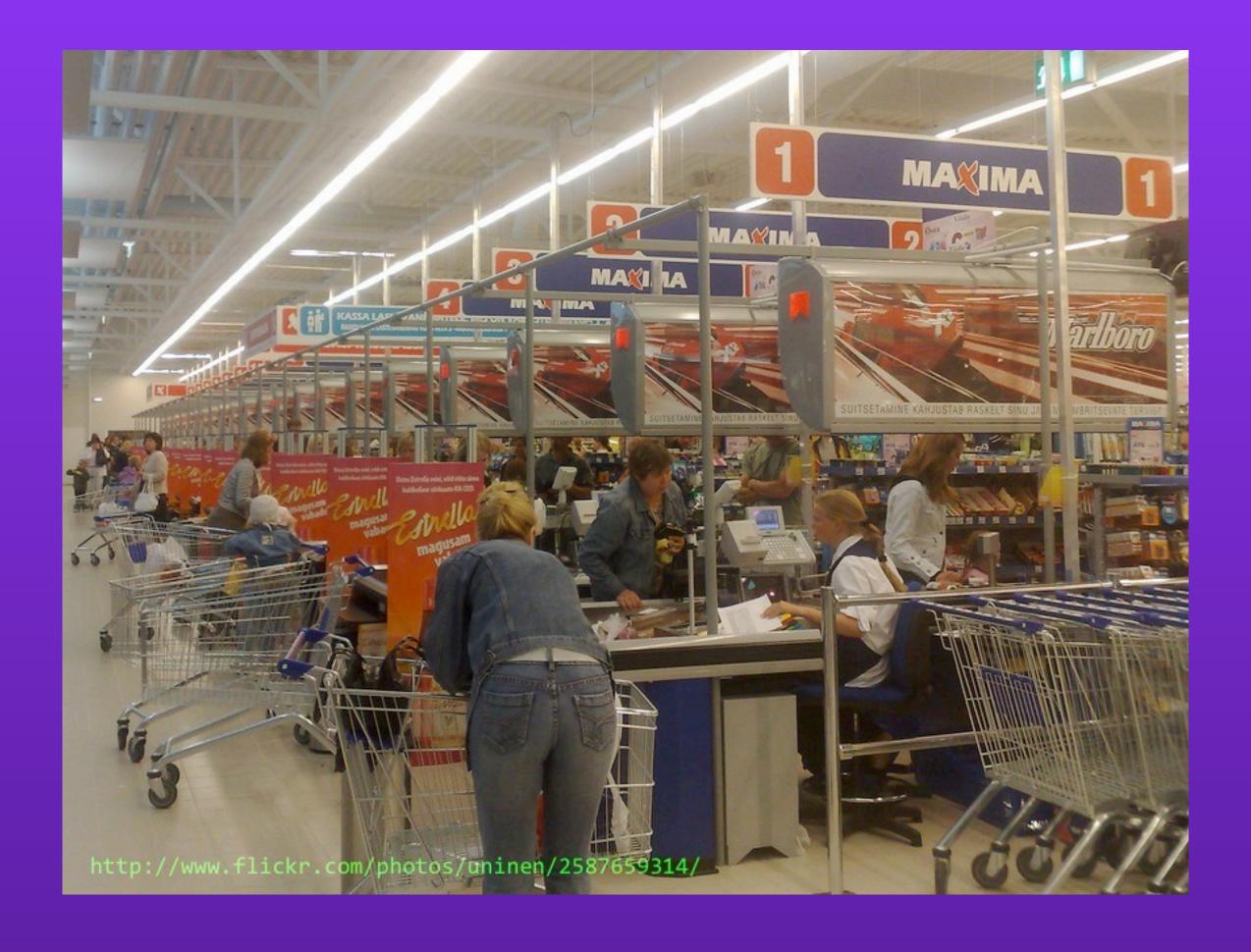

"infinite" horizontal scaling

http://cloc.sourceforge.net v 1.53 T=0.5 s (30.0 files/s, 5684.0 lines/s)

| Language | files | blank | comment | code |
|----------|-------|-------|---------|------|
| Scala    | 15    | 314   | 393     | 2135 |
| SUM:     | 15    | 314   | 393     | 2135 |

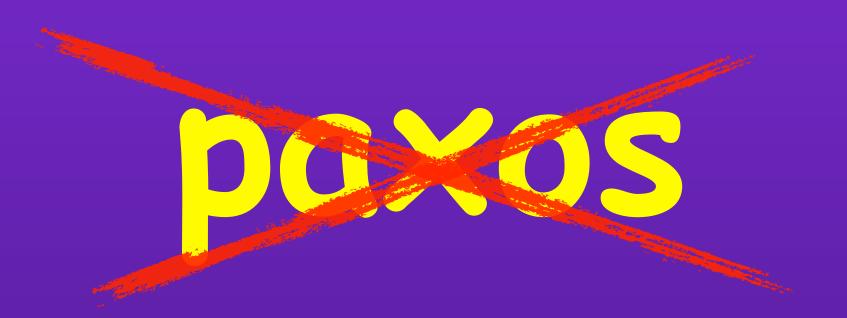

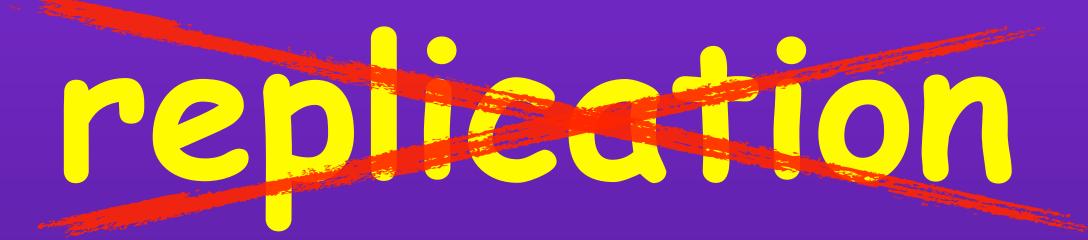

simple to reason about

```
$ telnet localhost 22133
Trying ::1...
Connected to localhost.
Escape character is '^]'.
set kitty 0 0 6
commie
STORED
get kitty
VALUE kitty 0 6
commie
END
```

### memcache protoco

```
$ ./scripts/qdump.sh /var/spool/kestrel/kitty
Queue: /var/spool/kestrel/kitty
00000000 ADD 6
0000001b REM
Journal size: 28 bytes, with 2 operations.
```

0 items totalling 0 bytes.

# journal

```
put kitty:
commie

+1
get kitty+huey
:commie
get kitty+dewey
:commie
```

## fanout queues

```
put kitty 1000:
i expire in one second.
+1

get kitty
*
```

## expiring items (with handoff)

```
new QueueBuilder {
  name = "jobs_pending"
  expireToQueue = "jobs_ready"
  maxAge = 30.seconds
}
```

```
put jobs_pending:
{command:"do_work"}
+1
get jobs_pending
get jobs_ready
:{command:"do work"}
```

## expiring items (with handoff)

```
set kitty 0 0 6
commie
STORED
get kitty/open
VALUE kitty 0 6
commie
END
get kitty/abort
END
get kitty/open
VALUE kitty 0 6
commie
END
```

#### reliable reads

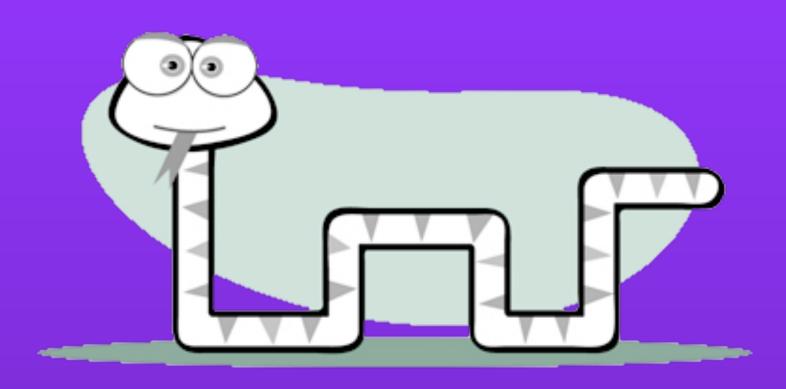

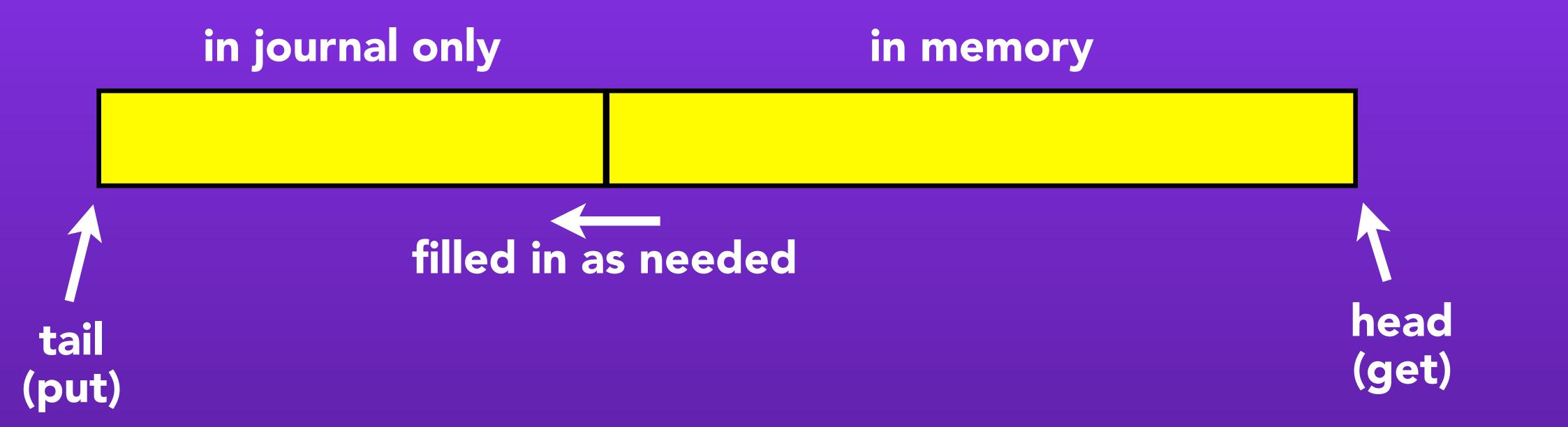

### read-behind

### drawbacks

- not strictly ordered
- jvm GC: better than matzruby, but not perfect
- round-trip on each GET and PUT
- read-behind + falling-behind queue = infinite journal on disk
- fanout mode is not magickal: disk/memory = (# fanout queues) \* items

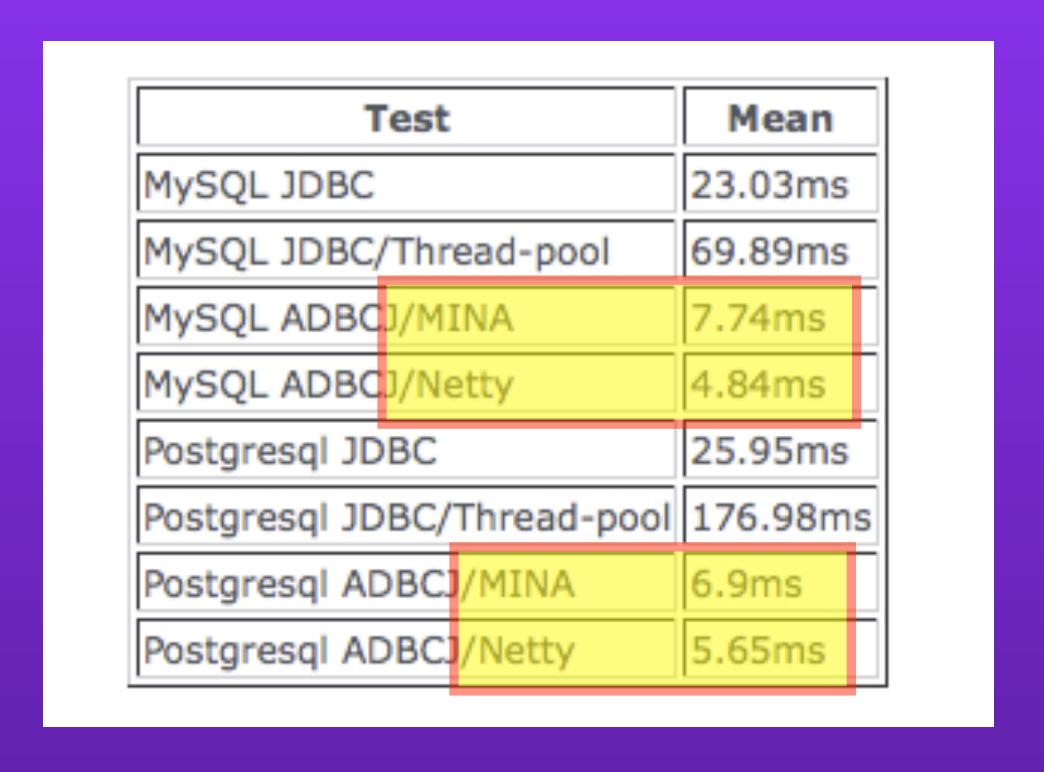

... if you believe random benchmarks found on the web

## mina -> netty

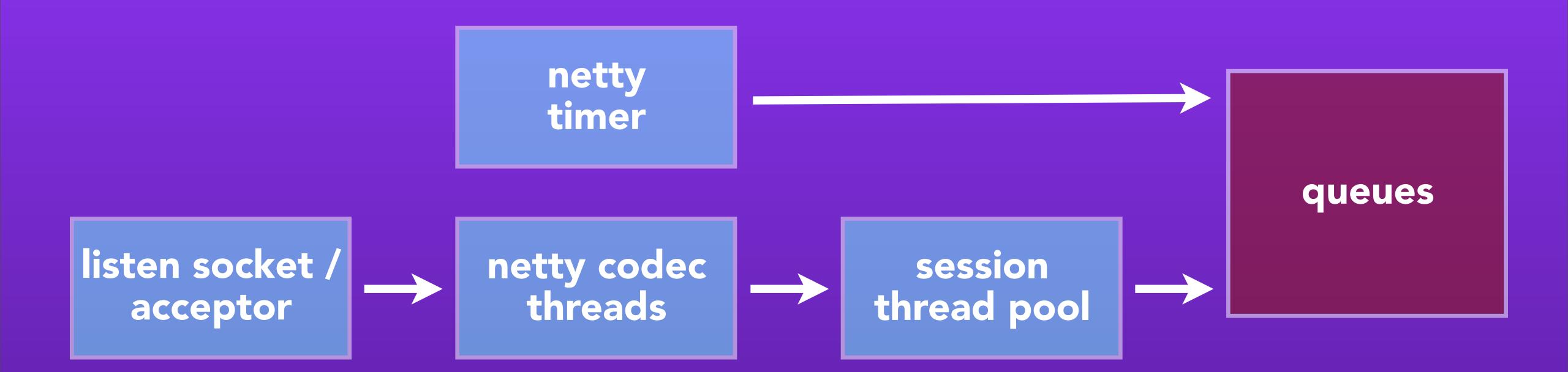

### removing actors

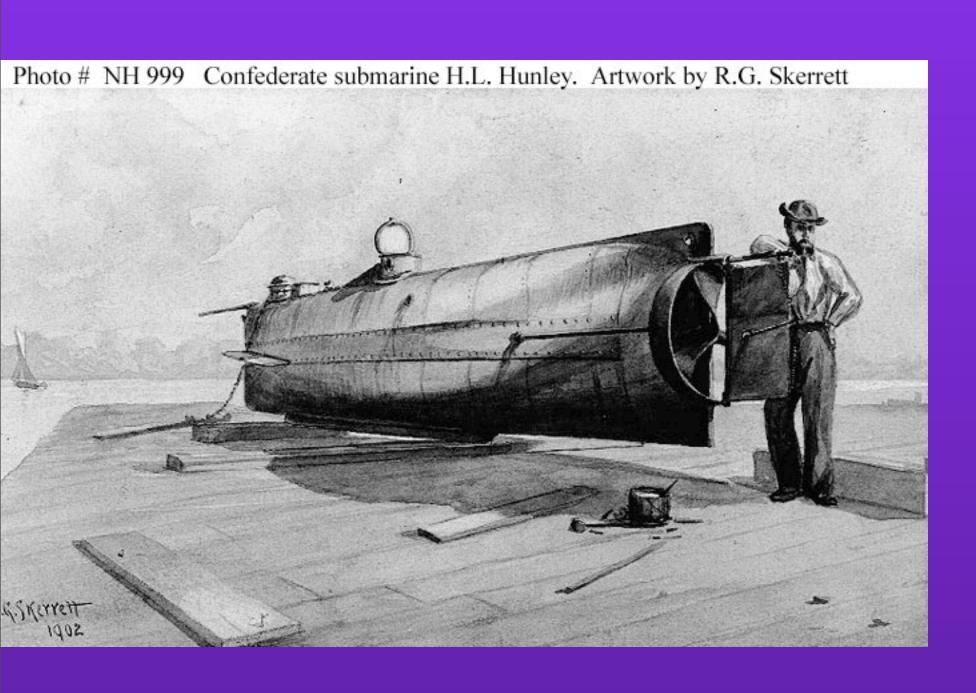

```
monitor kitty 60

...

VALUE kitty 0 6
commit
END
```

...

VALUE kitty 0 8 garfield END

. . .

confirm kitty 2
END
monitor/confirm

Friday, 17 June, 2011

```
kestrel: Packing journals for 'spam': spam.0, spam.1298062157535
kestrel: Packing 'spam': 1024.1 KiB so far (570.6 KiB trailing)
kestrel: Packing 'spam': 1.5 MiB so far (1024.1 KiB trailing)
kestrel: Packing 'spam': 2.0 MiB so far (1.4 MiB trailing)
...
kestrel: Packing 'spam': 16.0 MiB so far (15.8 MiB trailing)
kestrel: Packing 'spam': 16.3 MiB so far (16.0 MiB trailing)
kestrel: Packing 'spam' into new journal.
kestrel: Packing 'spam' — erasing old files.
kestrel: Packing 'spam' done: spam.0, spam
```

## multi-file journals

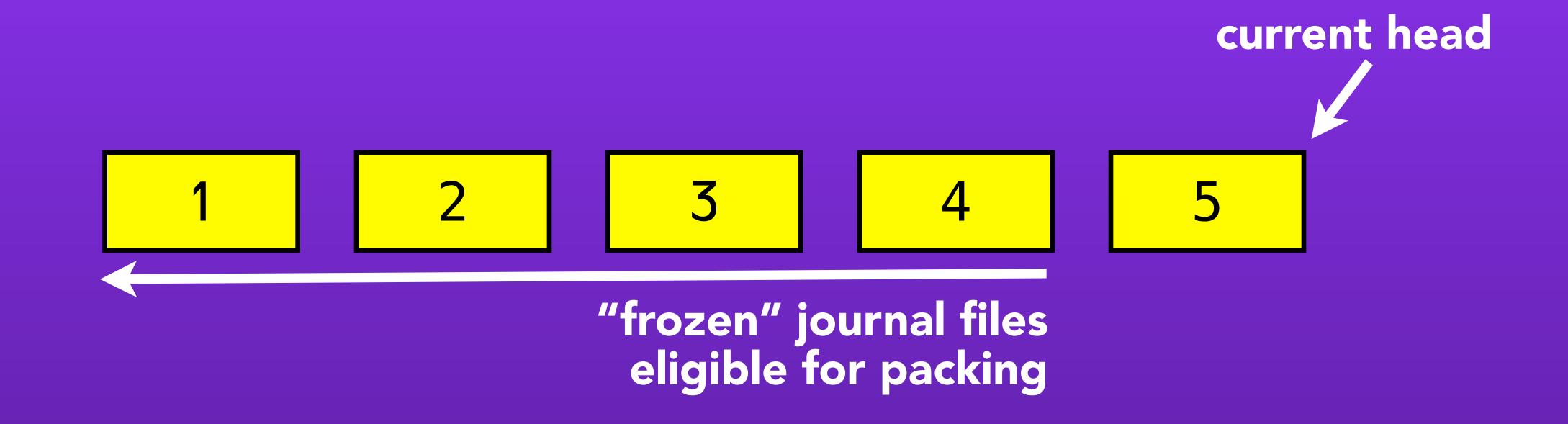

# multi-file journals

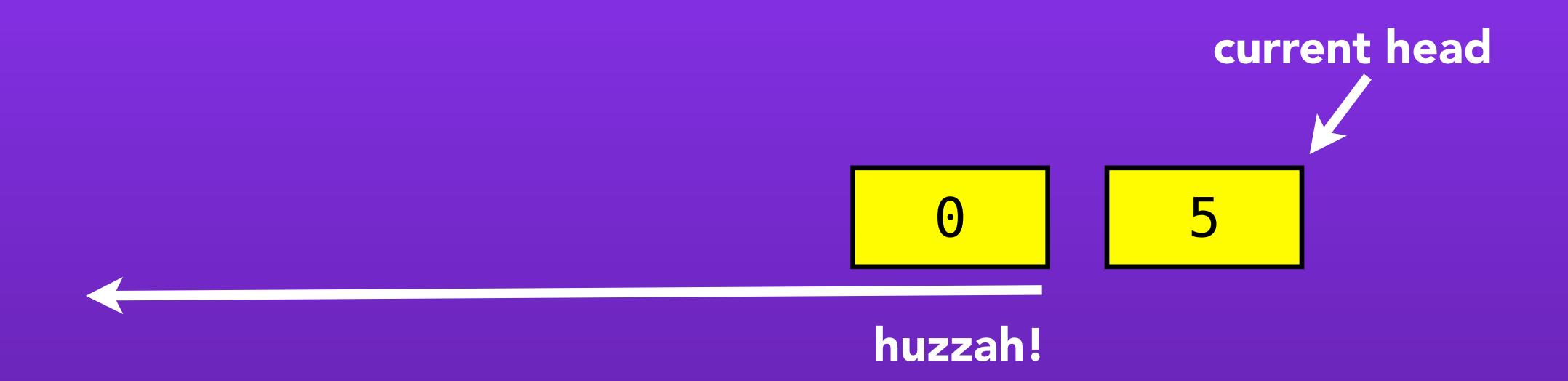

# multi-file journals

```
$ curl localhost:2223/stats.txt
q/spam/age_msec: 0
  q/spam/bytes: 0
  q/spam/items: 0
  q/spam/journal_size: 13544659
  q/spam/mem_bytes: 0
  q/spam/mem_items: 0
  q/spam/open_transactions: 0
  q/spam/waiters: 0
```

### ostrich 4 stats collecting

## work in 2.2/3.0 (done)

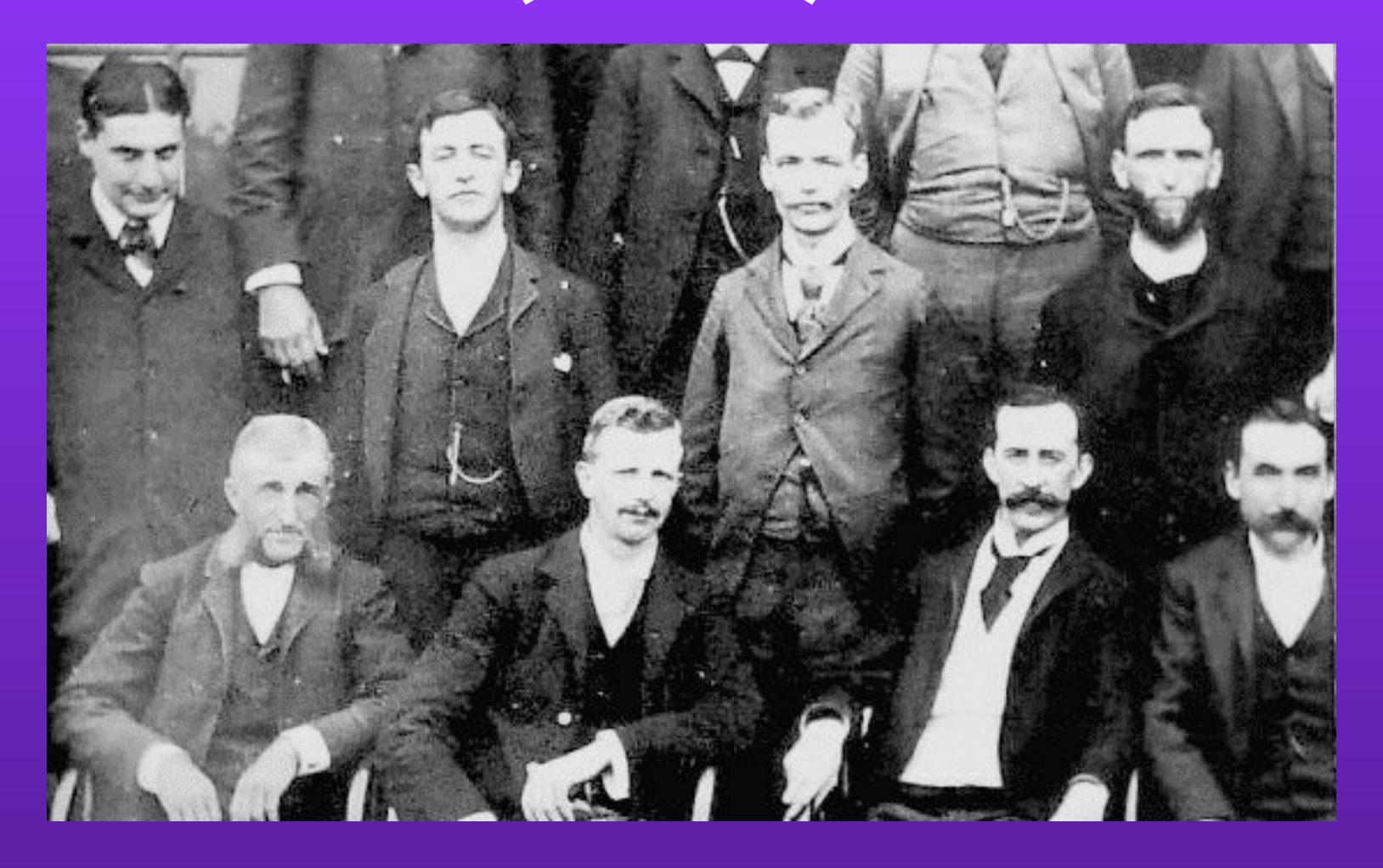

use finagle server

## work in 2.2/3.0 (in progress)

class JournaledBlockingQueue[T] extends BlockingQueue[T]

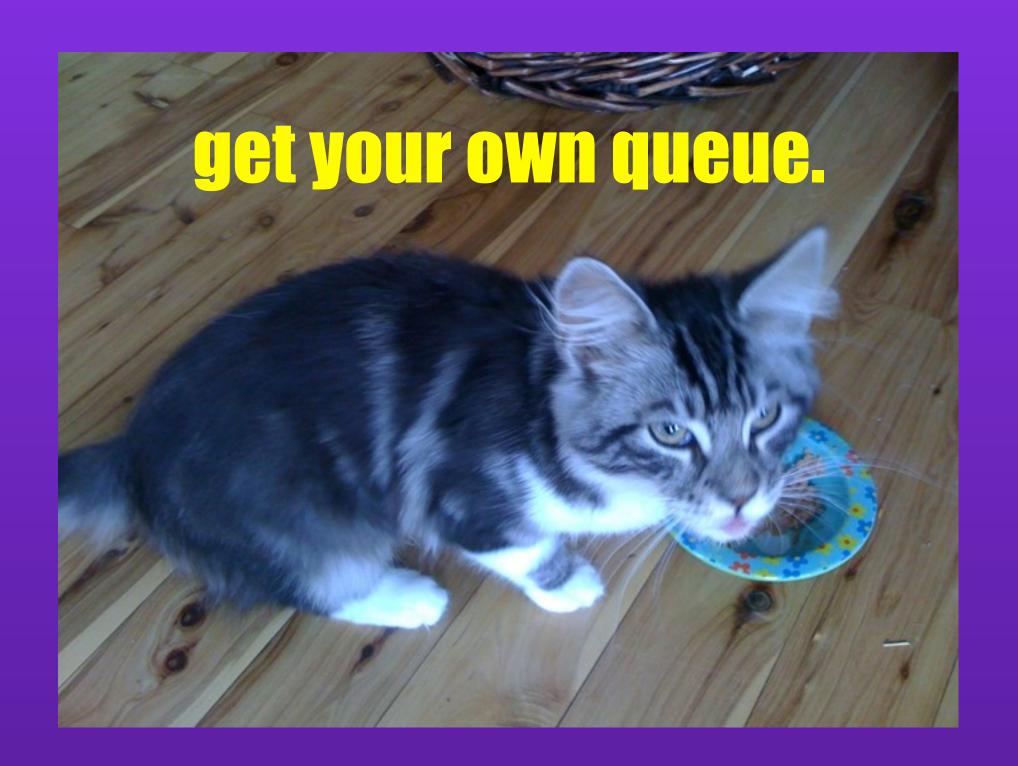

journaled queue -> library

## work in 2.2/3.0 (in progress)

```
service Kestrel {
  void put(1: string item)
  ...
}
```

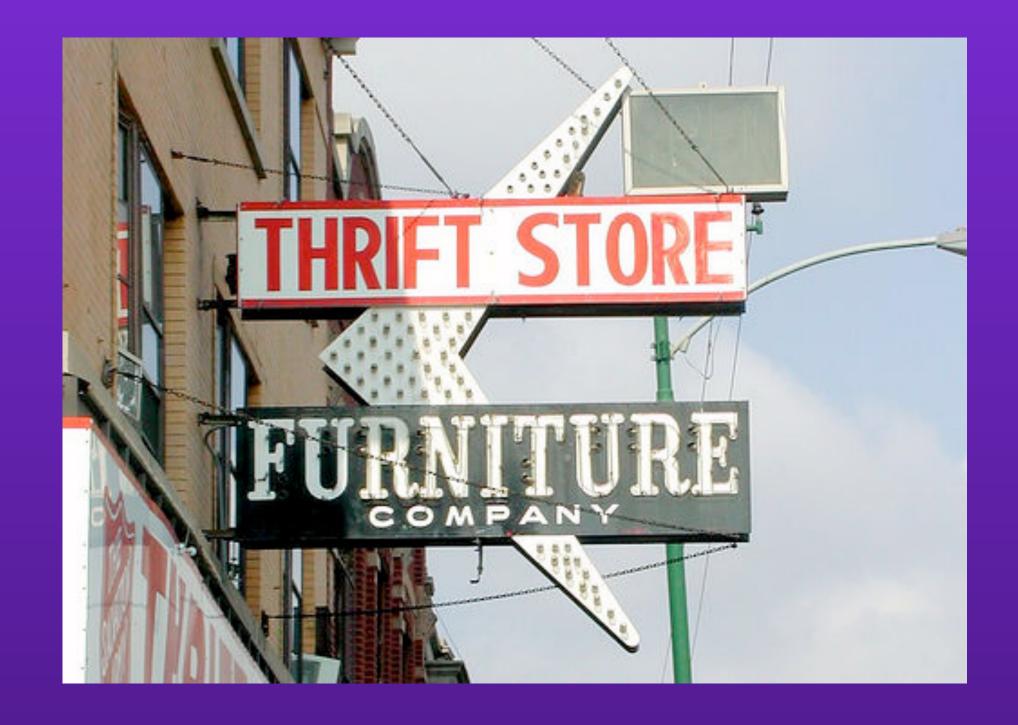

thrift API